## Histogram

**Histogram** – způsob jak experimentálně zjistit hustotu pravděpodobnosti z experimentálních dat

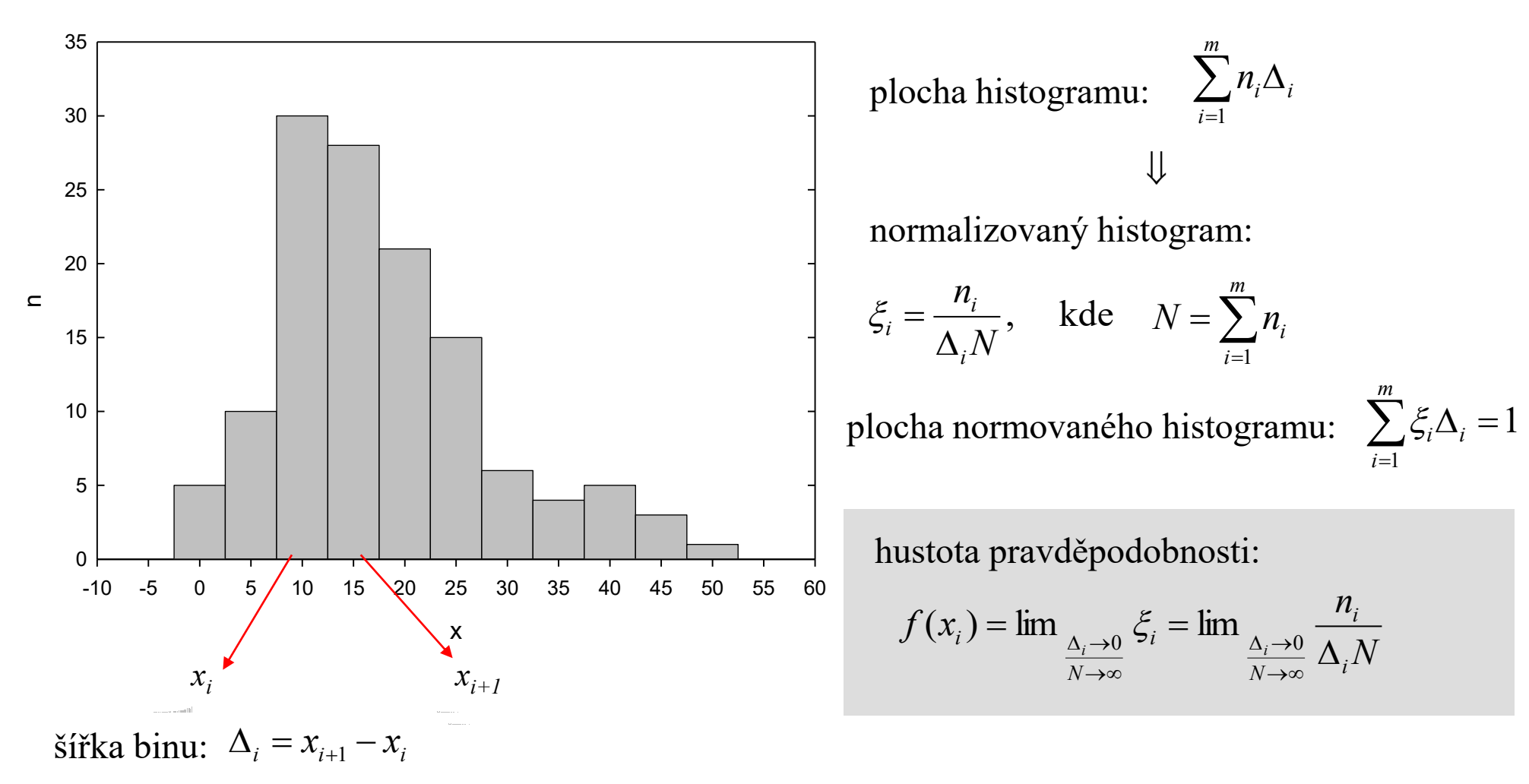

#### Histogram – šířka binu

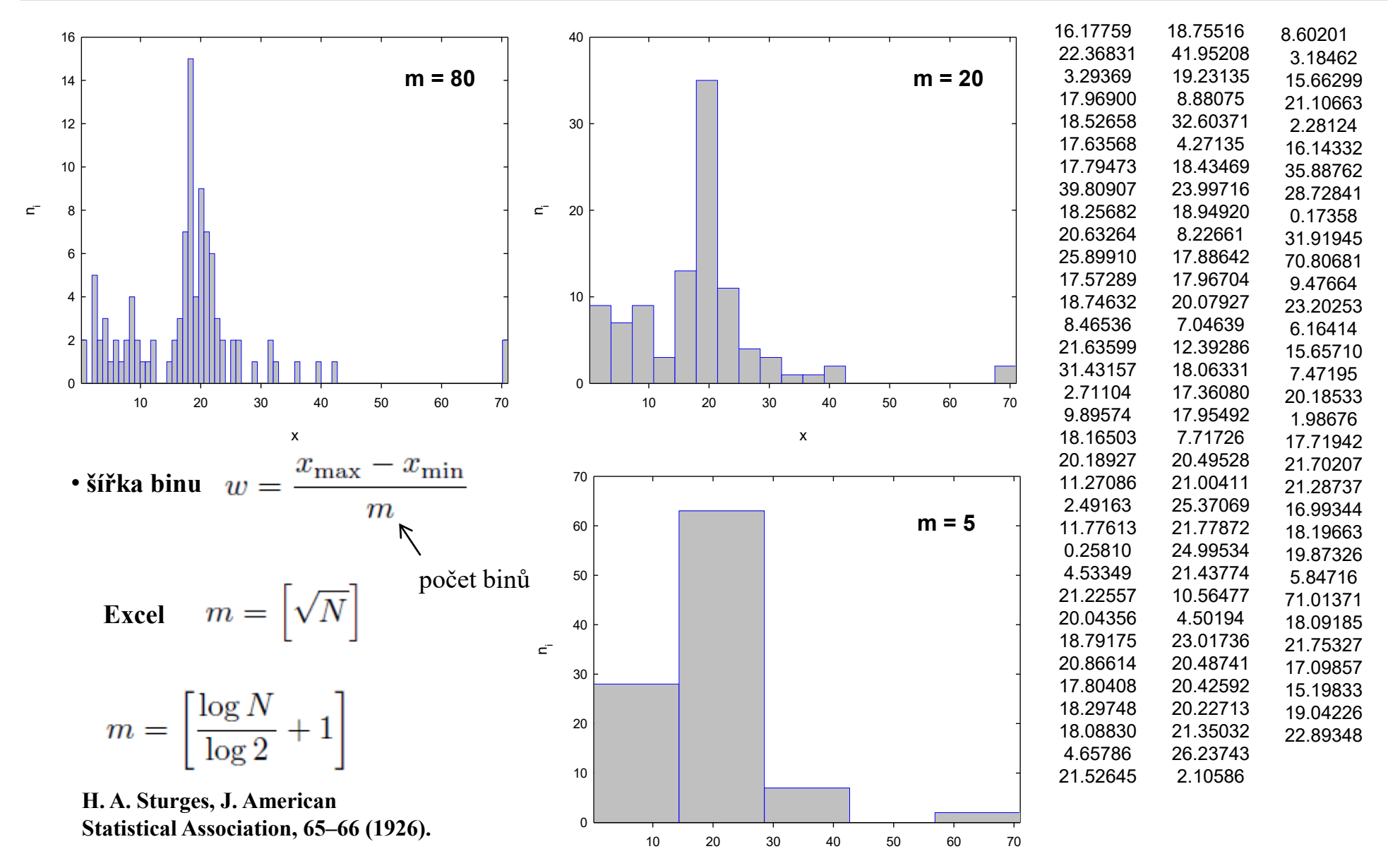

#### Histogram – šířka binu

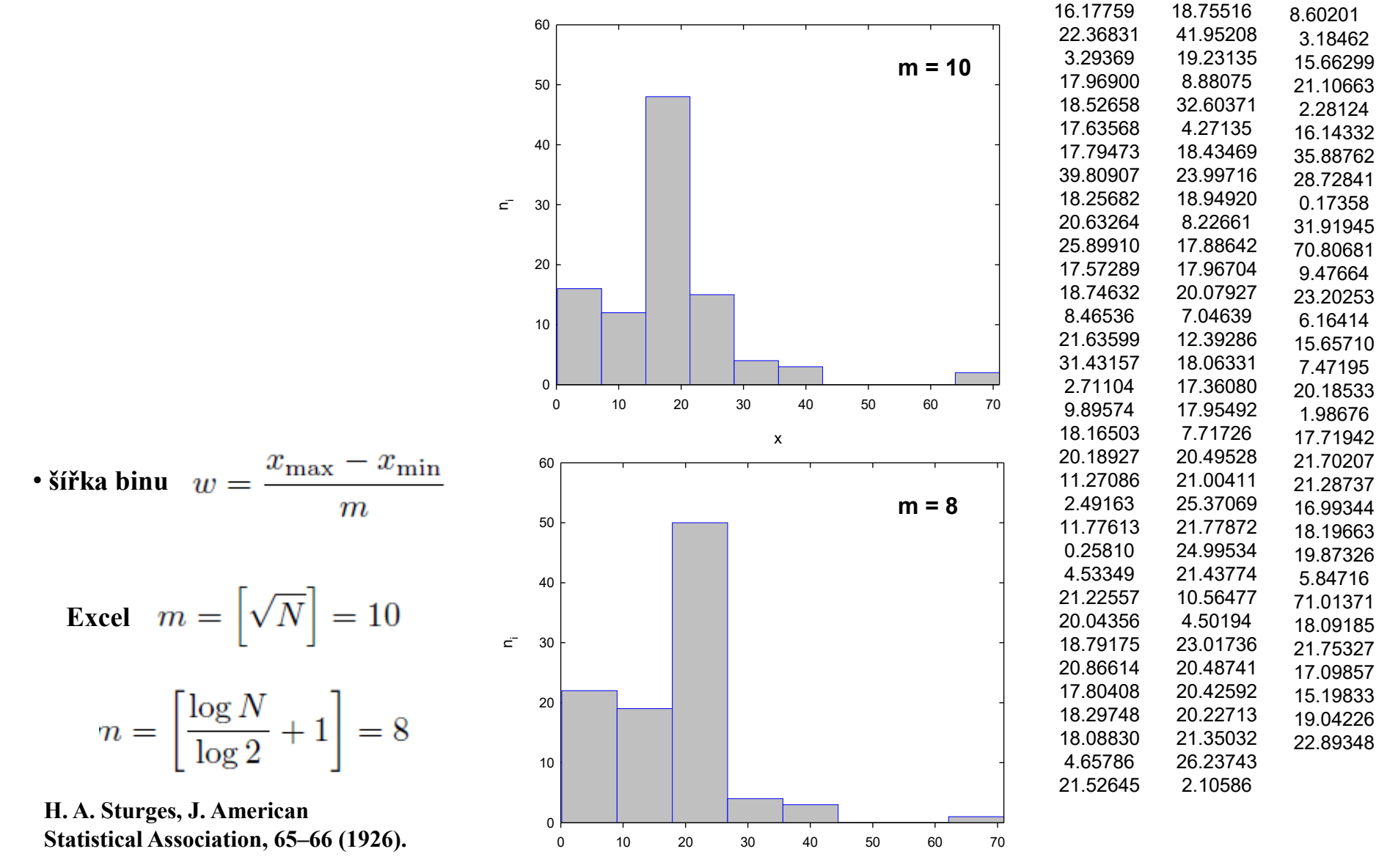

# Hustota pravděpodobnosti – Měření tloušťky vzorku

 $\mu$  = 1.5 mm,  $\sigma$  = 0.1 mm

• počet naměřených hodnot: N

• šířka binu:  $\Delta$ 

hustota pravděpodobnosti: 
$$
f(x) = \frac{1}{\sqrt{2\pi}\sigma} \exp\left(-\frac{(x-\mu)^2}{2\sigma^2}\right)
$$
  
 $f(x_i) \approx \frac{n_i}{\Delta N}$   $N \to \infty, \Delta \to 0$ 

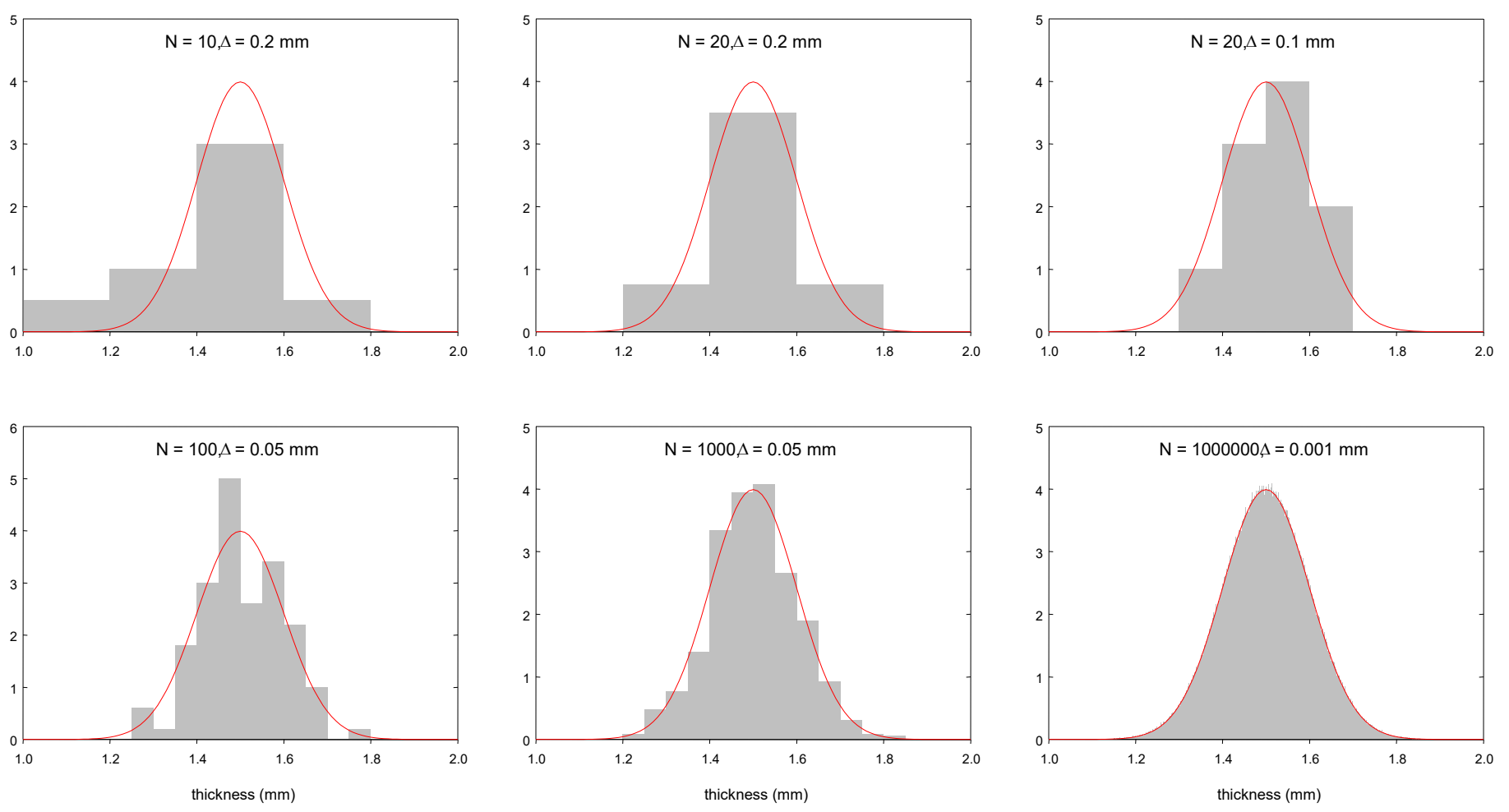

#### Momenty

- operátor **střední (očekávané) hodnoty**  $\mu = E[x]$
- $[x]=\sum x_iP_i$ *i* • diskrétní náhodná proměnná:  $\mu = E[x] = \sum x_i P_i$

• **spojitá** náhodná proměnná:  $\mu = E[x] = \int x f(x)$  $\infty$  $-\infty$  $\mu \equiv E[x] = \int x f(x) dx$ 

• **rozptyl (variance)**:  $\sigma^2 = V[x] = \mu'_2 = E[(x - \mu)^2] = E[x^2] - (E[x])^2$ 2  $\sigma^2 = V[x] = \mu_2 = E[(x - \mu)^2] = E[x^2] - (E[x])$ 

• standardní odchylka:  $\sigma = \sqrt{V[x]}$ 

*n***-tý** moment:  $\mu_n = E[x^n]$  $\mu_n = E[x]$ *n***-tý centrální moment:**  $\mu_n^+ = E[(x - \mu)^n]$  $\mu_n^{\dagger} = E[(x - \mu)]$ 

• 
$$
\mu'_1 = 0
$$
  $\mu'_2 = \sigma^2$ 

### Momenty vyšších řádů

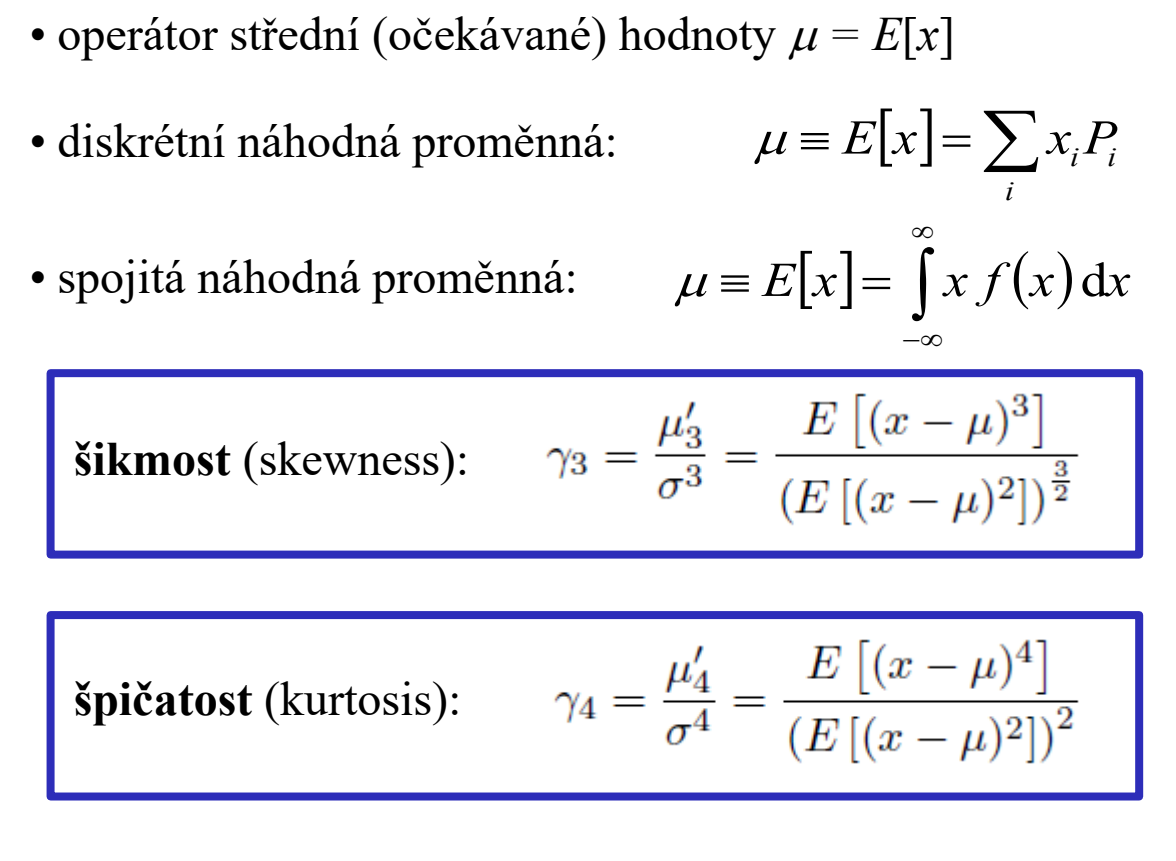

normální rozdělení:  $\gamma_4 = 3$ 

dodatečná (excesivní) špičatost:  $\gamma_4 - 3$ 

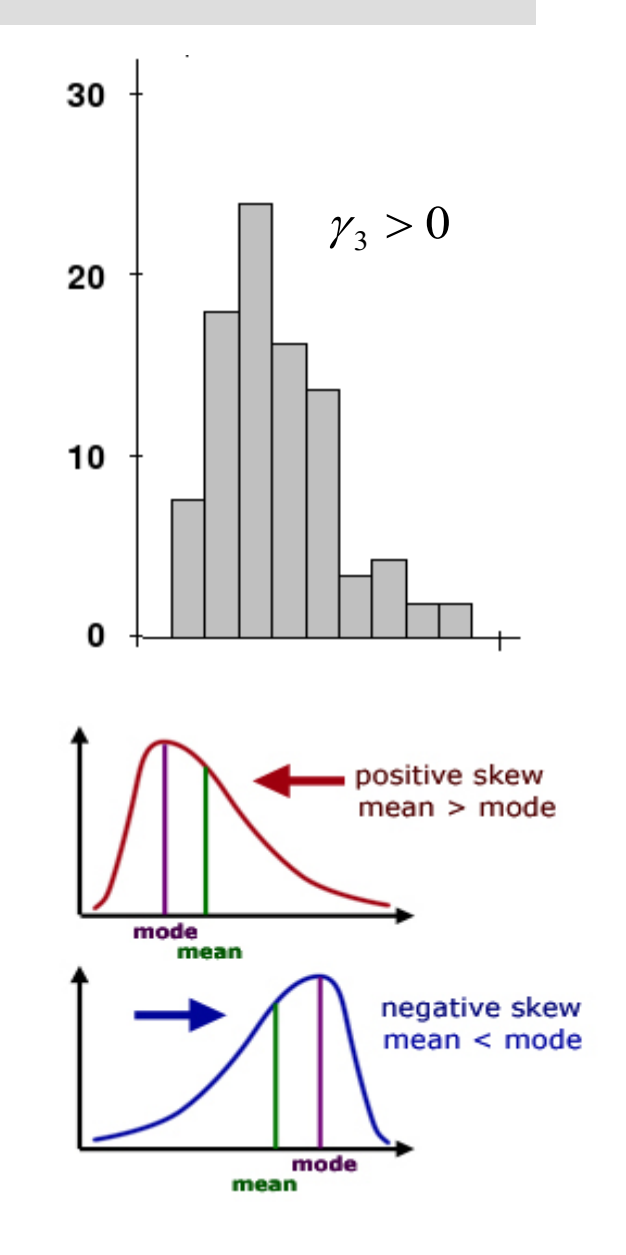

Špičatost

$$
\text{Spičatost (kurtosis):} \quad \gamma_4 = \frac{\mu_4'}{\sigma^4} = \frac{E\left[ (x - \mu)^4 \right]}{\left( E\left[ (x - \mu)^2 \right] \right)^2}
$$

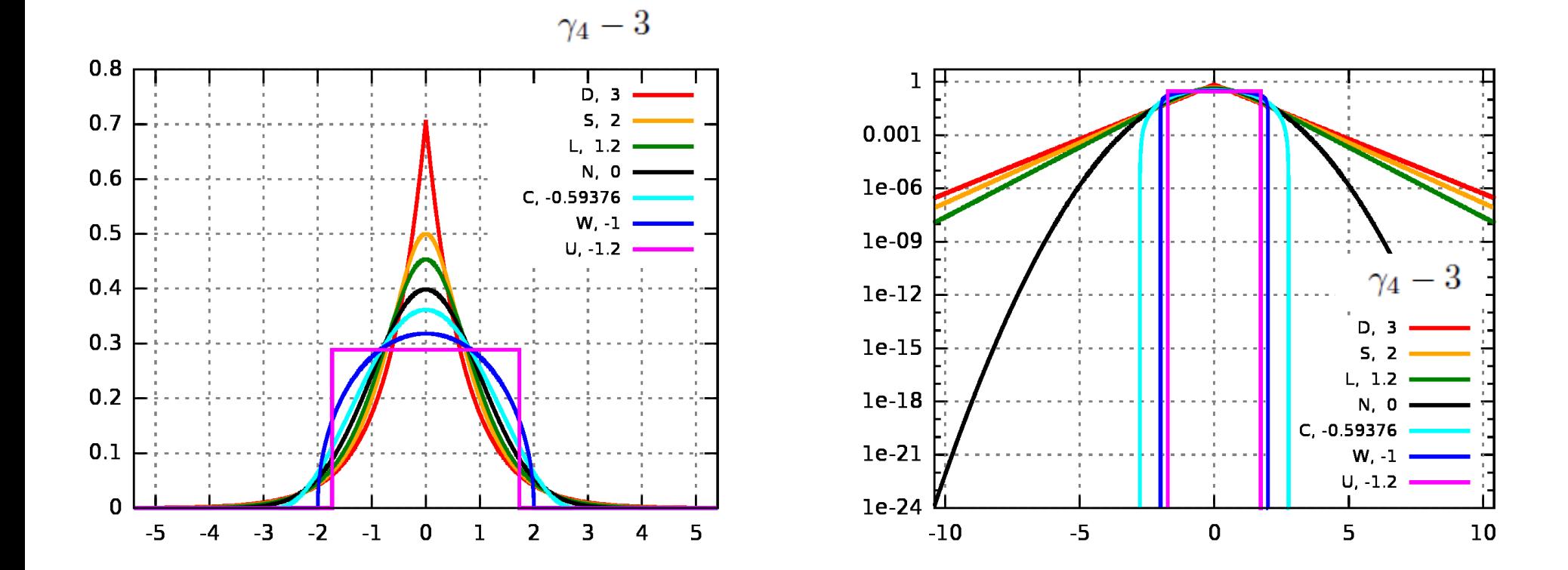

https://en.wikipedia.org/wiki/Kurtosis

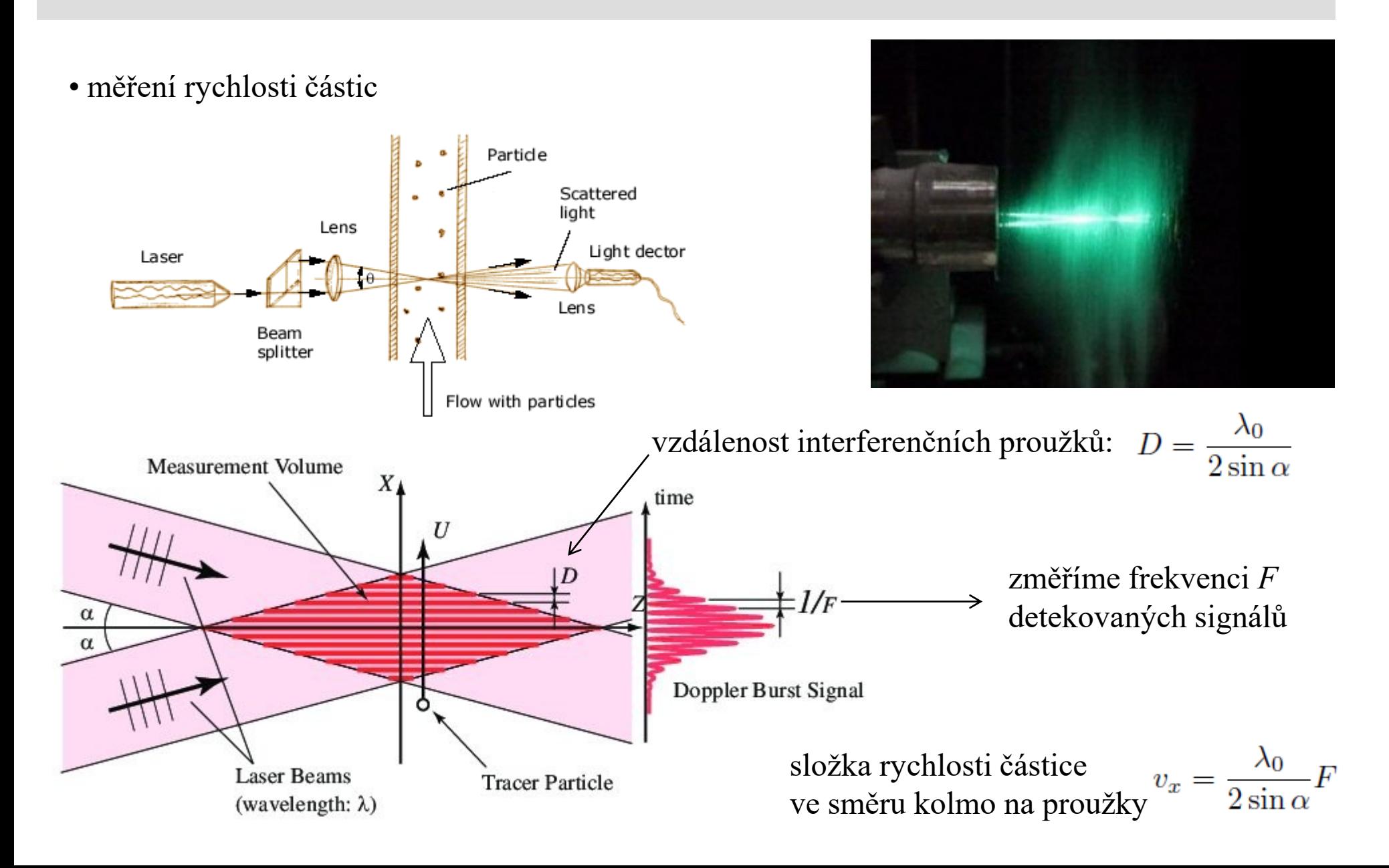

#### **Histogram průmětu rychlosti částic**

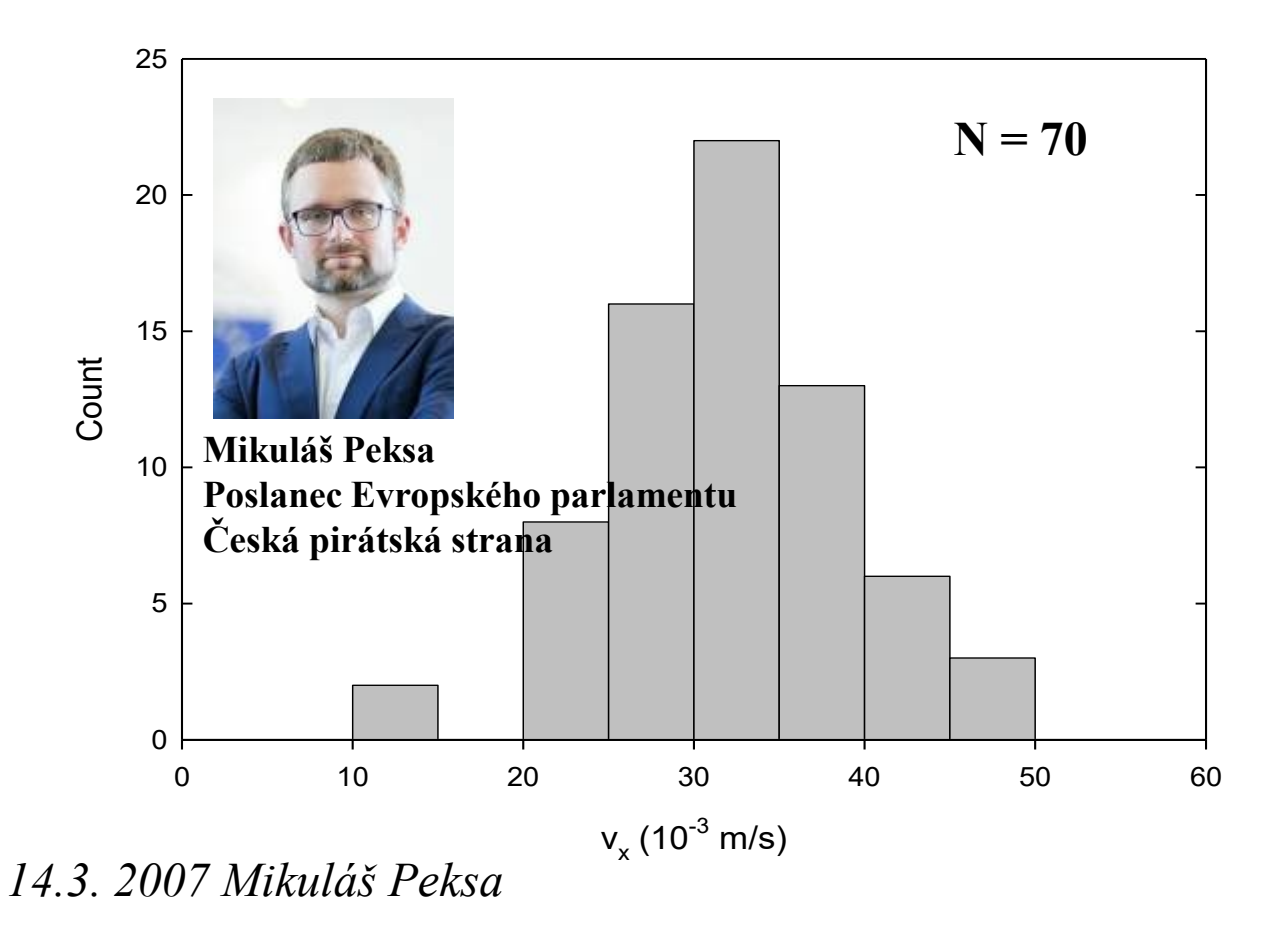

*hmotnost částice* částice "ideálního plynu"  $f(v) = \sqrt{\frac{2}{\pi}} \left(\frac{m}{kT}\right)^{3/2} v^2 \exp\left[-\frac{mv^2}{2kT}\right]$ Maxwell-Boltzmanovo rozdělení *Boltzmannova konstanta teplota*  $v = \sqrt{v_x^2 + v_y^2 + v_z^2}$ To je ale rozdělení velikostí rychlostí Složky rychlostí *v<sup>i</sup>* mají normální rozdělení

$$
f(v_i) = \sqrt{\frac{m}{2\pi kT}} \exp\left[\frac{-mv_i^2}{2kT}\right]
$$

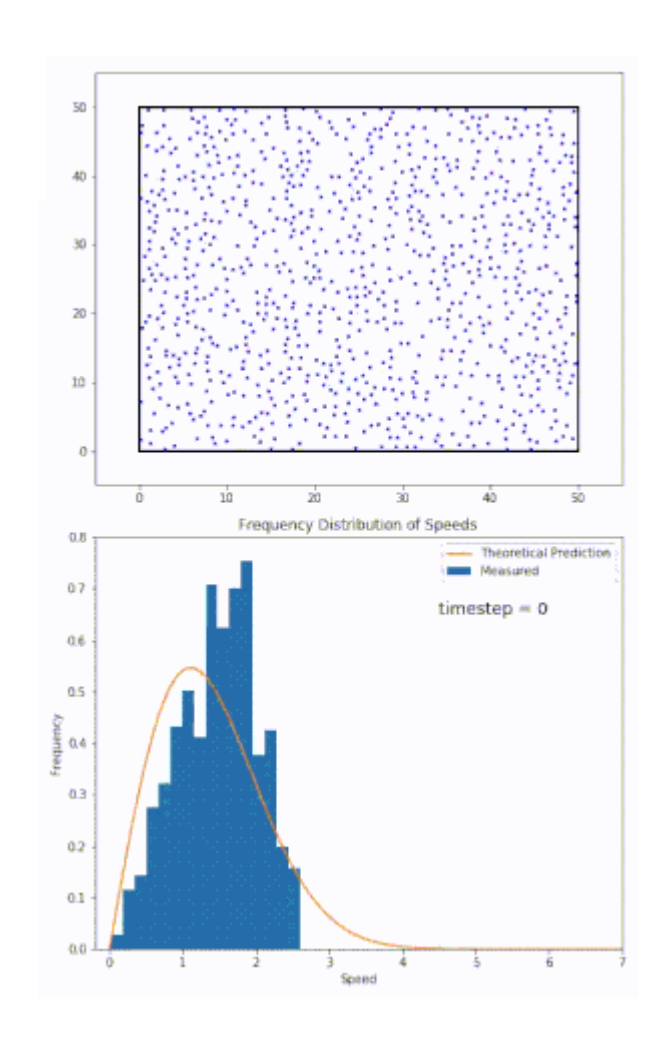

https://en.wikipedia.org/wiki/Maxwell-Boltzmann\_distribution

#### **Histogram průmětu rychlosti částic**

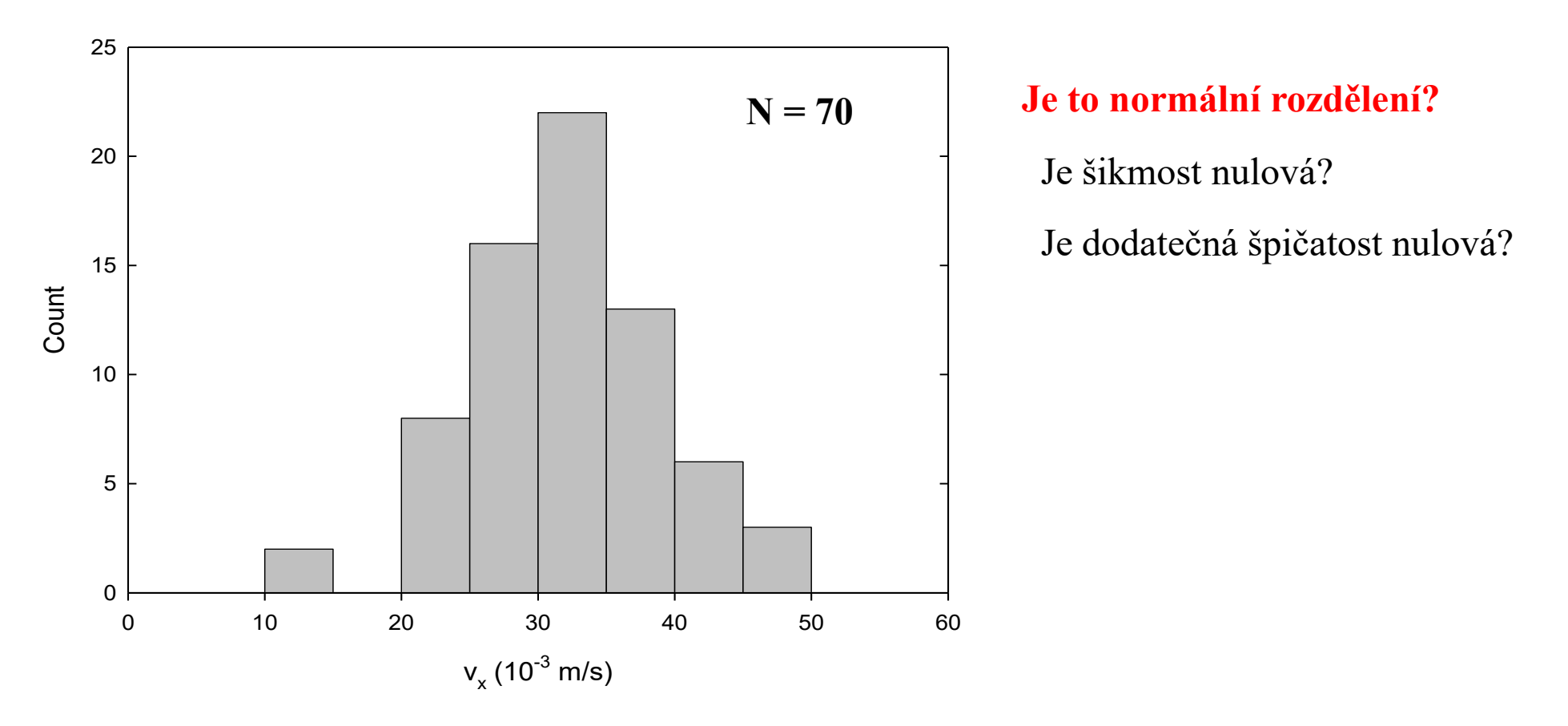

• odhad očekávané hodnoty: 
$$
\hat{\mu} = \overline{x} = \frac{1}{N} \sum_{i=1}^{N} x_i = (32.5 \times 10^{-3}) \text{ m s}^{-1}
$$
  
• odhad standardní odchylky:  $\hat{\sigma} = \sqrt{\frac{\sum_{i=1}^{N} (x_i - \overline{x})^2}{N - 1}} = (6.7 \times 10^{-3}) \text{ m s}^{-1}$ 

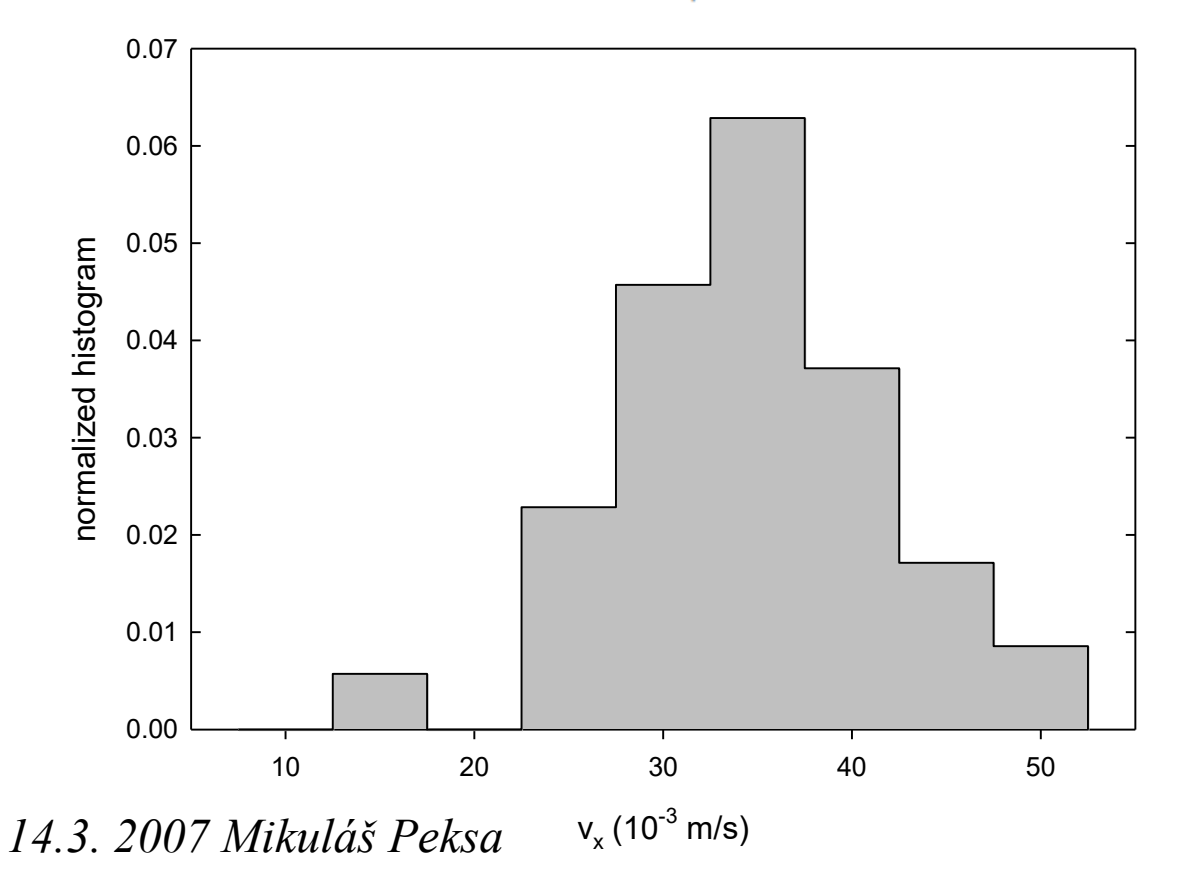

#### **Má normální rozdělení?**

Je šikmost nulová?

Je dodatečná špičatost nulová?

• odhad očekávané hodnoty: 
$$
\hat{\mu} = \overline{x} = \frac{1}{N} \sum_{i=1}^{N} x_i = (32.5 \times 10^{-3}) \text{ m s}^{-1}
$$
  
• odhad standardní odchylky:  $\hat{\sigma} = \sqrt{\frac{\sum_{i=1}^{N} (x_i - \overline{x})^2}{N - 1}} = (6.7 \times 10^{-3}) \text{ m s}^{-1}$ 

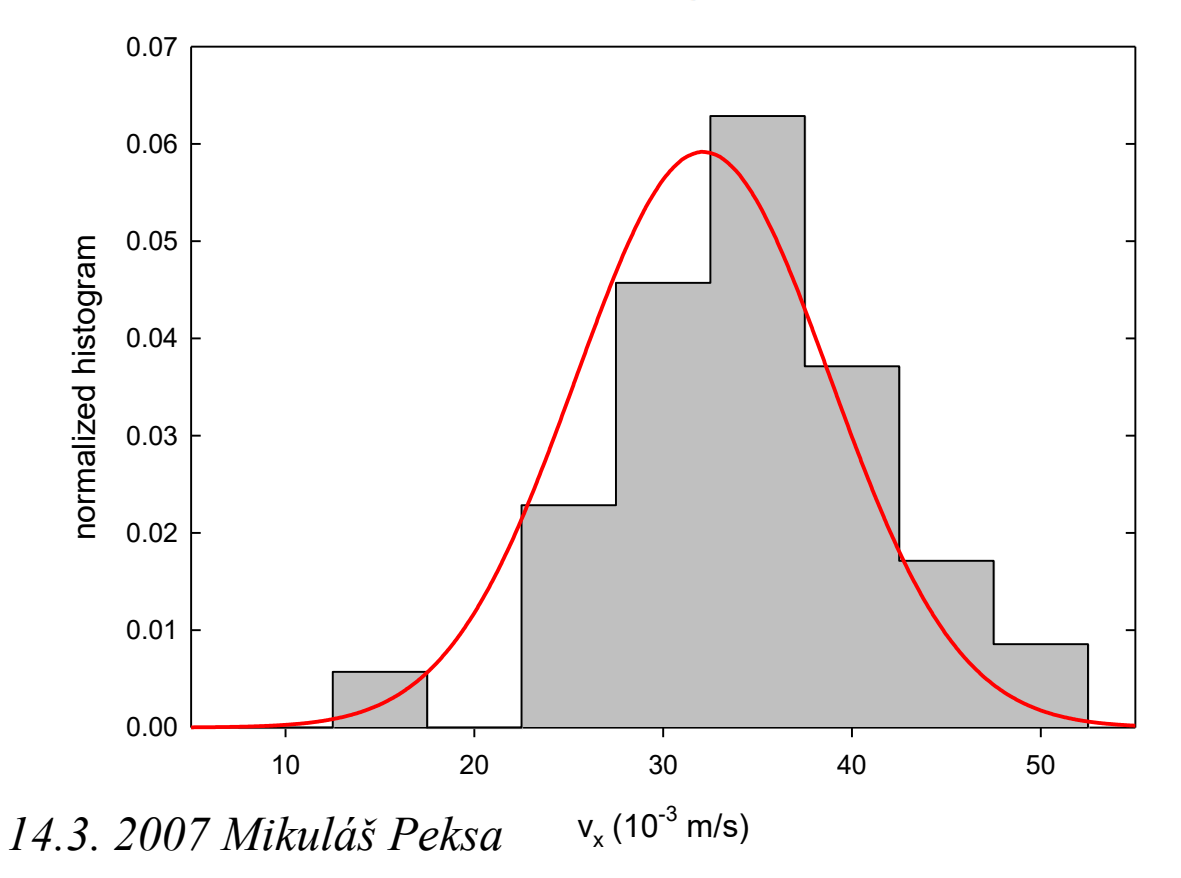

#### **Má normální rozdělení?**

Je šikmost nulová?

Je dodatečná špičatost nulová?

Gaussián

$$
f(x) = \frac{1}{\sqrt{2\pi}\hat{\sigma}} \exp\left[-\frac{(x-\overline{x})^2}{2\hat{\sigma}^2}\right]
$$

• odhad očekávané hodnoty: 
$$
\hat{\mu} = \overline{x} = \frac{1}{N} \sum_{i=1}^{N} x_i = (32.5 \times 10^{-3}) \text{ m s}^{-1}
$$
  
• odhad standardní odchylky:  $\hat{\sigma} = \sqrt{\frac{\sum_{i=1}^{N} (x_i - \overline{x})^2}{N - 1}} = (6.7 \times 10^{-3}) \text{ m s}^{-1}$ 

• odhad šikmosti: 
$$
\hat{\gamma}_3 = \frac{\hat{\mu'}_3}{\hat{\sigma}^3} = \frac{\frac{1}{N} \sum_{i=1}^N (x_i - \overline{x})^3}{\left[\frac{1}{N-1} \sum_{i=1}^N (x_i - \overline{x})^2\right]^{3/2}} = -0.16
$$
 (Fisher-Pearson)  
\n• odhad šikmosti:  $\hat{\gamma}_3 = \frac{N^2}{(N-1)(N-2)} \frac{\hat{\mu}'_3}{\hat{\sigma}^3} = \frac{\sqrt{N(N-1)}}{N-2} \frac{\frac{1}{N} \sum_{i=1}^N (x_i - \overline{x})^3}{\left[\frac{1}{N-1} \sum_{i=1}^N (x_i - \overline{x})^2\right]^{3/2}} = -0.17$  (koriovaný Fisher-Pearson)

)rigovaný Fisher-Pears

• odhad chyby odhadu šikmosti: 
$$
\sigma_{skew} = \sqrt{\frac{6N(N-1)}{(N-2)(N+1)(N+3)}} \approx \sqrt{\frac{6}{N}} = 0.3
$$

**výsledný odhad šikmosti:**  $\hat{\gamma}_3 = -0.2 \pm 0.3$ 

• odhad standardní odchylky:  $\hat{\sigma} = \sqrt{\frac{\sum_{i=1}^{N} (x_i - \overline{x})^2}{N-1}} = (6.7 \times 10^{-3}) \text{ m s}^{-1}$ • odhad očekávané hodnoty:  $\hat{\mu} = \overline{x} = \frac{1}{N} \sum_{i=1}^{N} x_i = (32.5 \times 10^{-3}) \text{ m s}^{-1}$ 

• odhad dodatečné špičatosti: 
$$
\hat{\gamma}_4 - 3 = \frac{\hat{\mu}'_4}{\hat{\sigma}^4} - 3 = \frac{\frac{1}{N} \sum_{i=1}^{N} (x_i - \overline{x})^4}{\left[\frac{1}{N-1} \sum_{i=1}^{N} (x_i - \overline{x})^2\right]^2} = 0.07
$$
 (předpojatý)

$$
\hat{\gamma}_4 - 3 = \frac{(N+1)N(N-1)}{(N-2)(N-3)} \frac{\sum_{i=1}^{N} (x_i - \overline{x})^4}{\left[\sum_{i=1}^{N} (x_i - \overline{x})^2\right]^2} - 3\frac{(N-1)^2}{(N-2)(N-3)} = 0.26
$$
\n(nepředpojatý pro normální rozdělení)

• odhad chyby odhadu dodatečné špičatosti:  $\hat{\sigma}_{kurt} = \sqrt{\frac{24N(N-1)^2}{(N-3)(N-2)(N+3)(N+5)}} = 0.56$ pro velká *N*:  $\hat{\sigma}_{kurt} \approx 2\sqrt{\frac{6}{N}} = 0.59$ 

**výsledný odhad dodatečné špičatosti:**  $\hat{\gamma}_4 - 3 = 0.3 \pm 0.6$